*Controlled Rectifiers Formulas...* 1/8

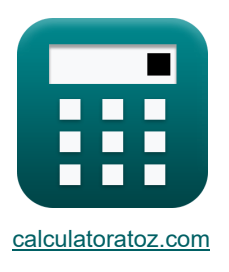

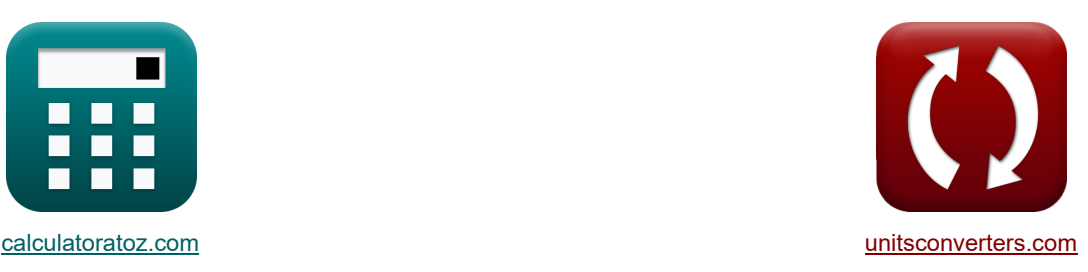

# **Gesteuerte Gleichrichter Formeln**

Beispiele!

[Rechner!](https://www.calculatoratoz.com/de) National Rechner! [Konvertierungen!](https://www.unitsconverters.com/de)

Lesezeichen **[calculatoratoz.com](https://www.calculatoratoz.com/de)**, **[unitsconverters.com](https://www.unitsconverters.com/de)**

Größte Abdeckung von Rechnern und wächst - **30.000+ Rechner!** Rechnen Sie mit einer anderen Einheit für jede Variable - **Eingebaute Einheitenumrechnung!** Größte Sammlung von Maßen und Einheiten - **250+ Messungen!**

Fühlen Sie sich frei, dieses Dokument mit Ihren Freunden zu TEILEN!

*[Bitte hinterlassen Sie hier Ihr Rückkoppelung...](https://docs.google.com/forms/d/e/1FAIpQLSf4b4wDgl-KBPJGChMJCxFlqrHvFdmw4Z8WHDP7MoWEdk8QOw/viewform?usp=pp_url&entry.1491156970=Gesteuerte%20Gleichrichter%20Formeln)*

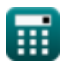

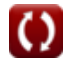

# **Liste von 14 Gesteuerte Gleichrichter Formeln**

# **Gesteuerte Gleichrichter**

### **Vollwellengesteuerte Gleichrichter**

**1) Durchschnittliche Gleichspannung in einem einphasigen Vollwellengleichrichter mit R-Last von FWD** 

$$
\kappa \boxed{\text{V}_{\text{dc(full)}} = \frac{\text{V}_{\text{i(max)}}}{\pi} \cdot (1 + \cos(\alpha_{\text{d}}))}
$$
ex 11.95456V = 
$$
\frac{22 \text{V}}{\pi} \cdot (1 + \cos(45^\circ))
$$

**2) Durchschnittliche Spannung des Vollwellen-Thyristorgleichrichters mit RL-Last (CCM) ohne FWD** 

$$
\boxed{\textbf{K} \boxed{\textbf{V}_{avg(\text{full})} = \frac{2 \cdot \textbf{V}_{\text{o(max)}} \cdot \cos(\alpha_{\text{d}})}{\pi}}
$$
ex 9.453321V = 
$$
\frac{2 \cdot 21 \textbf{V} \cdot \cos(45^\circ)}{\pi}
$$

**3) Durchschnittlicher Ausgangsstrom eines einphasigen Vollwellengleichrichters mit R-Last von FWD** 

$$
\kappa \boxed{I_{\text{avg}} = \frac{V_{i(\text{max})}}{\pi \cdot R} \cdot (1 + \cos(\alpha_{\text{d}}))}
$$

$$
\mathbf{ex}\left[0.478182\mathrm{A}=\frac{22\mathrm{V}}{\pi\cdot 25\Omega}\cdot(1+\cos(45^\circ))\right]
$$

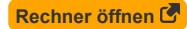

**[Rechner öffnen](https://www.calculatoratoz.com/de/average-voltage-of-dc-in-single-phase-full-wave-controlled-rectifier-with-r-load-of-fwd-calculator/Calc-42187)** 

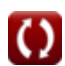

*Controlled Rectifiers Formulas...* 3/8

**4) RMS-Ausgangsspannung eines einphasigen Vollwellengleichrichters mit R-Last von FWD** M

$$
\kappa\!\left[\mathrm{V}_{\mathrm{rms(full)}}=\mathrm{V}_{\mathrm{i(max)}}\cdot\sqrt{\frac{1}{2}-\frac{\alpha_{\mathrm{r}}}{2\cdot\pi}+\frac{\sin(2\cdot\alpha_{\mathrm{d}})}{4\cdot\pi}}\right]
$$

$$
\texttt{ex}\left[14.69045 \text{V} = 22 \text{V} \cdot \sqrt{\frac{1}{2} - \frac{0.84 \text{rad}}{2 \cdot \pi} + \frac{\sin (2 \cdot 45^\circ)}{4 \cdot \pi}}\right]
$$

**5) RMS-Ausgangsstrom eines einphasigen, vollwellengesteuerten Gleichrichters mit R-Last von FWD** 

$$
\kappa\!\!\left[\!\!\mathrm{I}_{\rm rms}=\frac{\mathrm{V}_{\rm i(max)}}{\mathrm{R}}\cdot\sqrt{\frac{1}{2}-\frac{\alpha_{\rm r}}{2\cdot\pi}+\frac{\sin(2\cdot\alpha_{\rm d})}{4\cdot\pi}}\!\!\right]
$$

$$
\textbf{ex} \boxed{0.587618\text{A} = \frac{22 \text{V}}{25 \Omega} \cdot \sqrt{\frac{1}{2} - \frac{0.84 \text{rad}}{2 \cdot \pi} + \frac{\sin(2 \cdot 45^\circ)}{4 \cdot \pi}}
$$

#### **6) RMS-Spannung des Vollweg-Thyristorgleichrichters mit R-Last**

$$
\kappa\left|V_{\rm rms(full)}=\sqrt{((0.5\cdot\sin(2\cdot\alpha_{\rm d}))+\pi-\alpha_{\rm r})\cdot\left(\frac{{\rm V}^2_{\rm o(max)}}{2\cdot\pi}\right)}\right|
$$

$$
\text{ex } 14.02271 \text{V} = \sqrt{((0.5 \cdot \sin(2 \cdot 45^\circ)) + \pi - 0.84 \text{rad}) \cdot \left(\frac{(21 \text{V})^2}{2 \cdot \pi}\right)}
$$

#### **7) RMS-Spannung des Vollweg-Thyristorgleichrichters mit RL-Last (CCM) ohne FWD**

ex 14.02271V = 
$$
\sqrt{((0.5 \cdot \text{s})^2)^2 + (0.2 \cdot \text{s})^2}
$$
  
\n7) RMS-Spannung des Vollw  
\nEx  $V_{\text{rms(full)}} = \frac{V_{\text{o(max)}}}{\sqrt{2}}$   
\nex 14.84924V =  $\frac{21V}{\sqrt{2}}$ 

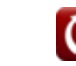

**[Rechner öffnen](https://www.calculatoratoz.com/de/rms-voltage-of-full-wave-thyristor-rectifier-with-rl-load-(ccm)-without-fwd-calculator/Calc-31551)** 

**[Rechner öffnen](https://www.calculatoratoz.com/de/rms-output-voltage-of-single-phase-full-wave-controlled-rectifier-with-r-load-of-fwd-calculator/Calc-42196)** 

**[Rechner öffnen](https://www.calculatoratoz.com/de/rms-output-current-of-single-phase-full-wave-controlled-rectifier-with-r-load-of-fwd-calculator/Calc-42212)** 

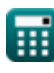

#### **Halbwellengesteuerte Gleichrichter**

**8) Durchschnittliche Ausgangsspannung eines halbwellengesteuerten Gleichrichters mit R-Last** 

$$
\kappa\boxed{\text{V}_{avg(\text{half})}=\frac{\text{V}_{\text{i}(\text{max})}}{2\cdot\pi}\cdot(1+\cos(\alpha_{\text{d}}))}
$$
ex
$$
5.977279\text{V}=\frac{22\text{V}}{2\cdot\pi}\cdot(1+\cos(45°))
$$

**9) Durchschnittliche Lastspannung eines Halbwellen-Thyristorgleichrichters mit RLE-Last** 

| $\mathbf{K}$                                                                                                    | Rechner of<br>Hener of<br>finen C |
|----------------------------------------------------------------------------------------------------|-----------------------------------|
| $V_{L(half)} = \left(\frac{V_{o(max)}}{2 \cdot \pi}\right) \cdot \left(\cos(\alpha_d) + \cos(\beta_d)\right) + \left(\frac{E_b}{2}\right) \cdot \left(1 + \left(\frac{\theta_r + \alpha_r}{\pi}\right)\right)$        |                                   |
| $\mathbf{K}$                                                                                                    |                                   |
| $15.70558V = \left(\frac{21V}{2 \cdot \pi}\right) \cdot \left(\cos(45^\circ) + \cos(180^\circ)\right) + \left(\frac{20V}{2}\right) \cdot \left(1 + \left(\frac{1.26 \text{rad} + 0.84 \text{rad}}{\pi}\right)\right)$ |                                   |

$$
15.70558 \text{V} = \left(\frac{21 \text{V}}{2 \cdot \pi}\right) \cdot \left(\cos(45^\circ) + \cos(180^\circ)\right) + \left(\frac{20 \text{V}}{2}\right) \cdot \left(1 + \left(\frac{1.26 \text{rad} + 0.84 \text{rad}}{\pi}\right)\right)
$$

**10) Durchschnittliche Spannung des Halbwellen-Thyristorgleichrichters mit RL-Last** 

$$
\begin{aligned} \textbf{\textit{k}}&\boxed{\text{V}_{avg(\text{half})}=\left(\frac{\text{V}_{\text{o}(\text{max})}}{2\cdot\pi}\right)\cdot\left(\cos(\alpha_{\text{d}})-\cos(\beta_{\text{d}})\right)} \\ \textbf{\textit{ex}}&\boxed{5.705584\textrm{V}=\left(\frac{21\textrm{V}}{2\cdot\pi}\right)\cdot\left(\cos(45°)-\cos(180°)\right)} \end{aligned}
$$

**11) Formfaktor des Halbwellen-Thyristor-Gleichrichters mit R-Last**

$$
\kappa\left[\text{FF}=\frac{\left(\frac{1}{\pi}\cdot\left((\pi-\alpha_{\text{r}})+\frac{\sin(2\cdot\alpha_{\text{d}})}{2}\right)\right)^{\frac{1}{2}}}{\frac{1}{\pi}\cdot(1+\cos(\alpha_{\text{d}}))}\right]
$$

$$
\text{ex } 1.737868 = \frac{\left(\frac{1}{\pi} \cdot \left((\pi - 0.84 \text{rad}) + \frac{\sin(2 \cdot 45^\circ)}{2}\right)\right)^{\frac{1}{2}}}{\frac{1}{\pi} \cdot (1 + \cos(45^\circ))}
$$

**[Rechner öffnen](https://www.calculatoratoz.com/de/form-factor-of-half-wave-thyristor-rectifier-with-r-load-calculator/Calc-42090)** 

**[Rechner öffnen](https://www.calculatoratoz.com/de/average-voltage-of-half-wave-thyristor-rectifier-with-rl-load-calculator/Calc-31591)** 

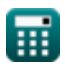

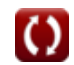

*Controlled Rectifiers Formulas...* 5/8

**12) RMS-Ausgangsspannung eines Halbwellen-Thyristor-Gleichrichters mit R-Last** 

$$
\kappa\!\left[\!V_{\rm rms(half)}=\frac{V_{\rm o(max)}\cdot\sqrt{\pi-\alpha_{\rm r}+(0.5\cdot\sin(2\cdot\alpha_{\rm d}))}}{2\cdot\sqrt{\pi}}\right]
$$

$$
\boxed{\text{ex}}\,9.915551\text{V} = \frac{21 \text{V} \cdot \sqrt{\pi - 0.84 \text{rad} + (0.5 \cdot \text{sin}(2 \cdot 45^\circ))}}{2 \cdot \sqrt{\pi}}
$$

**13) Spannungswelligkeitsfaktor eines Halbwellen-Thyristorgleichrichters mit R-Last** 

$$
\mathbf{f} \times \boxed{\text{RF} = \sqrt{\text{FF}^2 - 1}}
$$
\n
$$
\mathbf{f} \times \boxed{1.374773 = \sqrt{(1.7)^2 - 1}}
$$
\n(Rechner  $\text{offnen } \mathbf{f}$ )

**14) Winkel des Halbwellengleichrichters einschalten** 

$$
\begin{aligned} \boxed{\textbf{f} \textbf{x} } \boxed{\theta_{\textbf{r}} = a \sin \bigg( \frac{E_{\text{L}}}{V_{\text{i} ( \text{max} )}} \bigg)} \\ \boxed{\textbf{ex} \boxed{1.268131 \text{rad} = a \sin \bigg( \frac{21 \text{V}}{22 \text{V}} \bigg) }} \end{aligned}
$$

扁

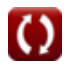

**[Rechner öffnen](https://www.calculatoratoz.com/de/rms-output-voltage-of-half-wave-thyristor-rectifier-with-r-load-calculator/Calc-31523)** 

# **Verwendete Variablen**

- **E<sup>b</sup>** Zurück EMF *(Volt)*
- **E<sup>L</sup>** EMF laden *(Volt)*
- **FF** Formfaktor
- **Iavg** Durchschnittlicher Ausgangsstrom *(Ampere)*
- **Irms** RMS-Strom *(Ampere)*
- **R** Widerstand *(Ohm)*
- **RF** Ripple-Faktor
- **Vavg(full)** Durchschnittliche Ausgangsspannung bei Vollwelle *(Volt)*
- **Vavg(half)** Durchschnittliche Ausgangsspannung in Halbwelle *(Volt)*
- **Vdc(full)** Durchschnittliche Gleichspannung in Vollwelle *(Volt)*
- **Vi(max)** Spitzeneingangsspannung *(Volt)*
- **VL(half)** Durchschnittliche Lastspannung in Halbwelle *(Volt)*
- **Vo(max)** Maximale Ausgangsspannung *(Volt)*
- **Vrms(full)** RMS-Spannung in Vollwelle *(Volt)*
- **Vrms(half)** RMS-Spannung in Halbwelle *(Volt)*
- **α<sup>d</sup>** Auslösewinkel in Grad *(Grad)*
- **α<sup>r</sup>** Auslösewinkel im Bogenmaß *(Bogenmaß)*
- **β<sup>d</sup>** Auslöschungswinkel *(Grad)*
- **θ<sup>r</sup>** Dioden-Einschaltwinkel im Bogenmaß *(Bogenmaß)*

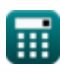

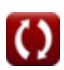

### **Konstanten, Funktionen, verwendete Messungen**

- Konstante: **pi**, 3.14159265358979323846264338327950288 *Archimedes' constant*
- Funktion: **asin**, asin(Number) *Inverse trigonometric sine function*
- Funktion: **cos**, cos(Angle) *Trigonometric cosine function*
- Funktion: **sin**, sin(Angle) *Trigonometric sine function*
- Funktion: **sqrt**, sqrt(Number) *Square root function*
- Messung: **Elektrischer Strom** in Ampere (A) *Elektrischer Strom Einheitenumrechnung*
- Messung: **Winkel** in Grad (°), Bogenmaß (rad) *Winkel Einheitenumrechnung*
- Messung: **Elektrischer Widerstand** in Ohm (Ω) *Elektrischer Widerstand Einheitenumrechnung*
- Messung: **Elektrisches Potenzial** in Volt (V) *Elektrisches Potenzial Einheitenumrechnung*

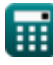

*Controlled Rectifiers Formulas...* 8/8

## **Überprüfen Sie andere Formellisten**

- **ChopperFormeln**
- **Gesteuerte Gleichrichter Formeln**
- **DC-Antriebe Formeln**
- **Wechselrichter Formeln**
- **Siliziumgesteuerter Gleichrichter Formeln**
- **Schaltregler Formeln**
- **Unkontrollierte Gleichrichter Formeln**

Fühlen Sie sich frei, dieses Dokument mit Ihren Freunden zu TEILEN!

#### **PDF Verfügbar in**

[English](https://www.calculatoratoz.com/PDF/Nodes/8724/Controlled-rectifiers-Formulas_en.PDF) [Spanish](https://www.calculatoratoz.com/PDF/Nodes/8724/Controlled-rectifiers-Formulas_es.PDF) [French](https://www.calculatoratoz.com/PDF/Nodes/8724/Controlled-rectifiers-Formulas_fr.PDF) [German](https://www.calculatoratoz.com/PDF/Nodes/8724/Controlled-rectifiers-Formulas_de.PDF) [Russian](https://www.calculatoratoz.com/PDF/Nodes/8724/Controlled-rectifiers-Formulas_ru.PDF) [Italian](https://www.calculatoratoz.com/PDF/Nodes/8724/Controlled-rectifiers-Formulas_it.PDF) [Portuguese](https://www.calculatoratoz.com/PDF/Nodes/8724/Controlled-rectifiers-Formulas_pt.PDF) [Polish](https://www.calculatoratoz.com/PDF/Nodes/8724/Controlled-rectifiers-Formulas_pl.PDF) [Dutch](https://www.calculatoratoz.com/PDF/Nodes/8724/Controlled-rectifiers-Formulas_nl.PDF)

*11/7/2023 | 3:06:15 PM UTC [Bitte hinterlassen Sie hier Ihr Rückkoppelung...](https://docs.google.com/forms/d/e/1FAIpQLSf4b4wDgl-KBPJGChMJCxFlqrHvFdmw4Z8WHDP7MoWEdk8QOw/viewform?usp=pp_url&entry.1491156970=Gesteuerte%20Gleichrichter%20Formeln)*

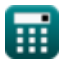